## **2010/2011 DoDEA Student Competency Record Computer Animation PTI409** - 36 weeks

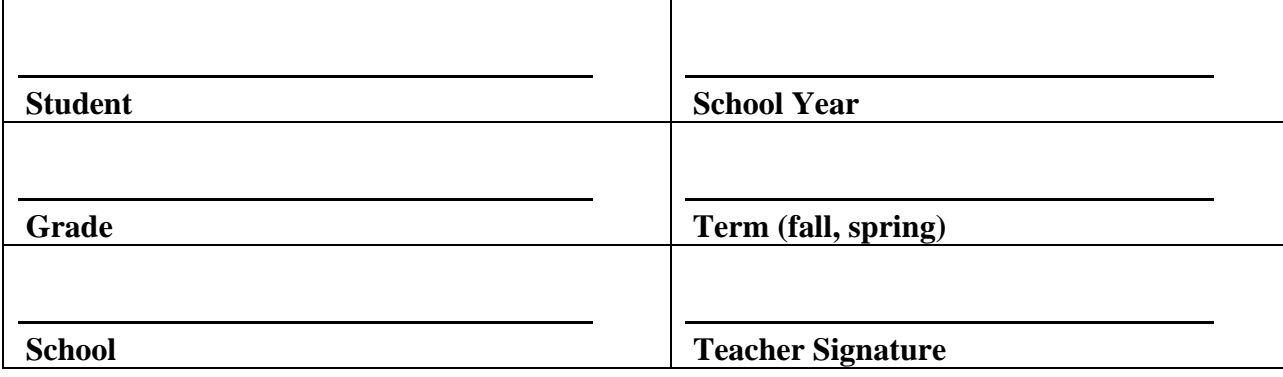

Mastery is a level of performance that indicates a student has demonstrated the knowledge, skills, and abilities for a unit of instruction or subject area as defined by a recognized standard. DoDEA defines mastery as being competent in the task and non-mastery as needing task remediation.

As students complete each competency, the student or teacher should assess the student's level of performance and mark the appropriate column next to the competency. This record should be used to provide information about competencies mastered to employer, studentemployee, or another school/teacher.

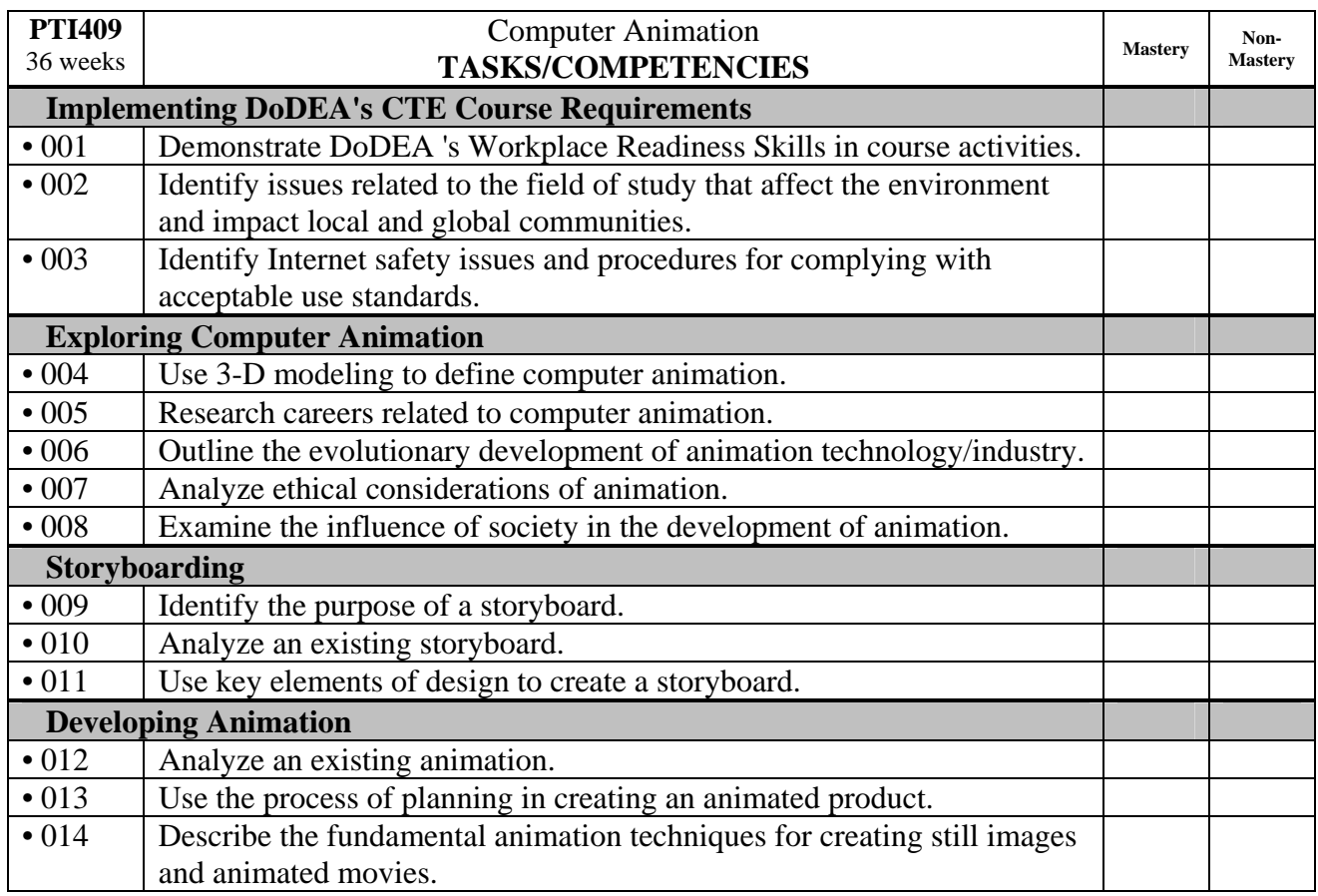

## **2010/2011 DoDEA Student Competency Record Computer Animation**

**PTI409** - 36 weeks

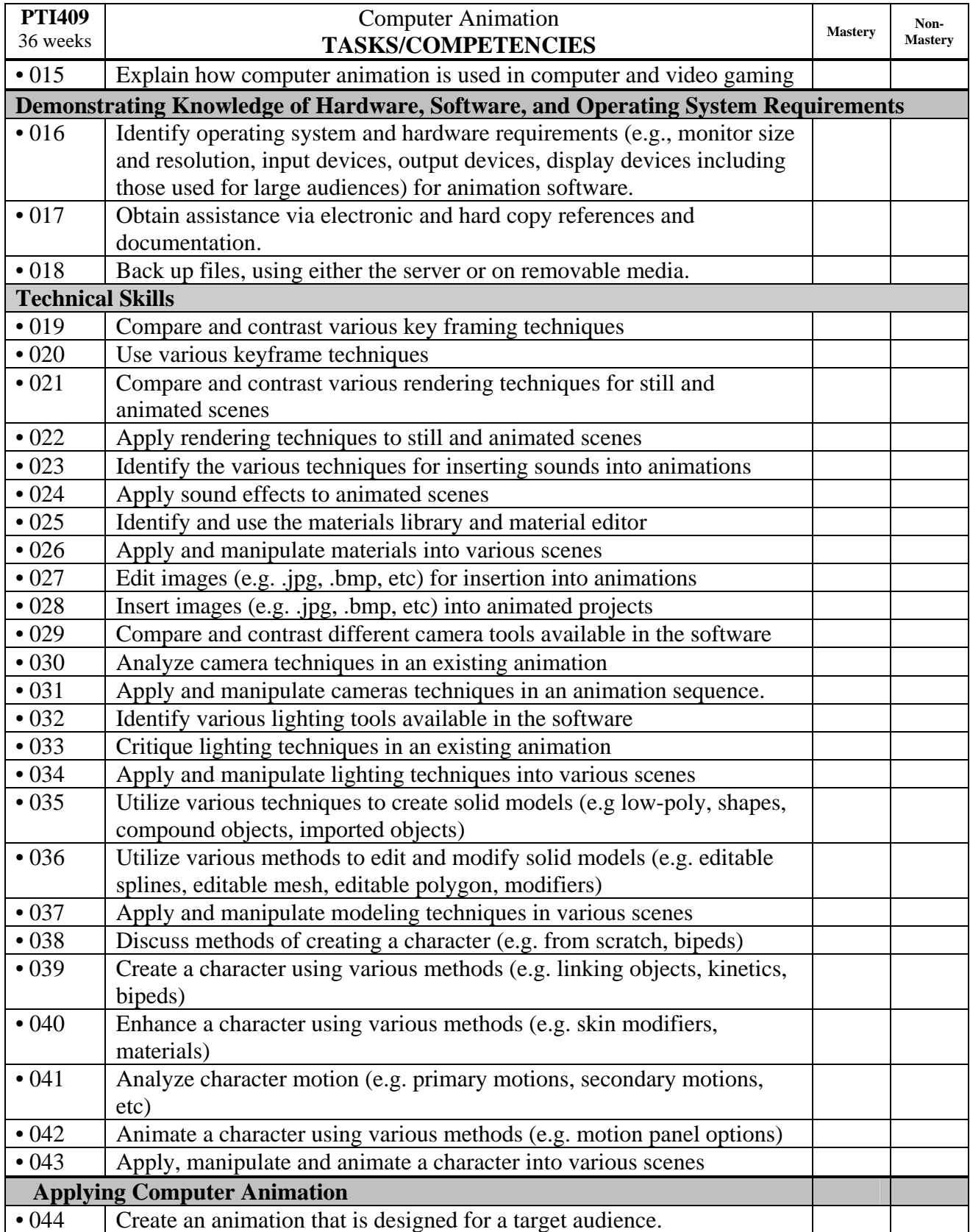

## **2010/2011 DoDEA Student Competency Record Computer Animation**

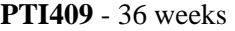

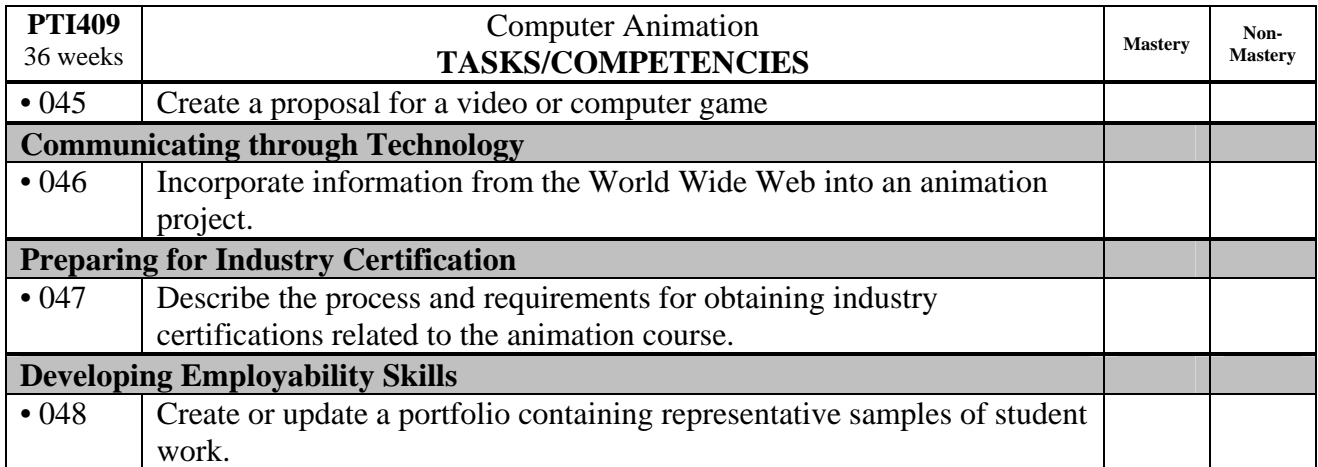